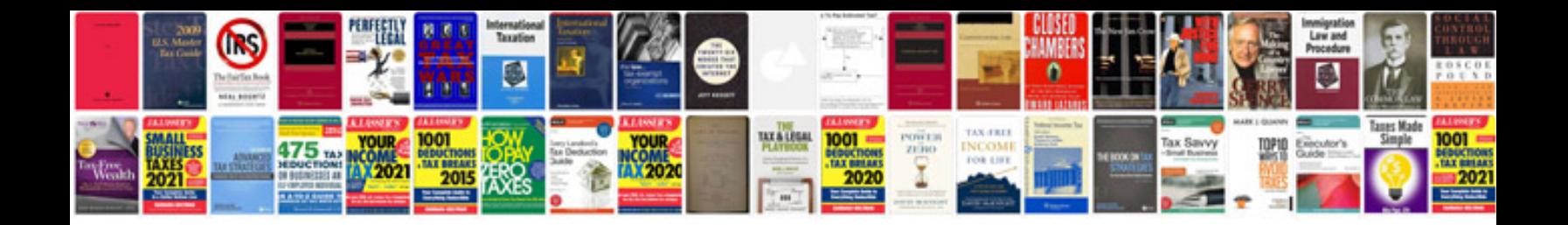

**Sample of pseudocode**

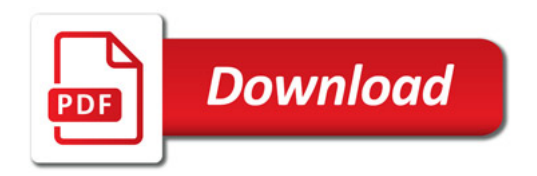

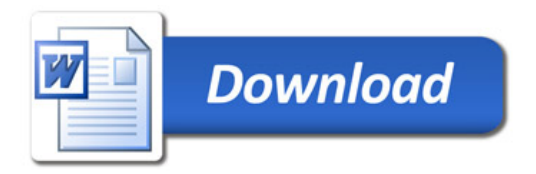